«Программно-методическое обеспечение профориентационной работы в творческом объединении «Цифровой век»

Петренко Бела Аркадьевна, педагог дополнительного образования

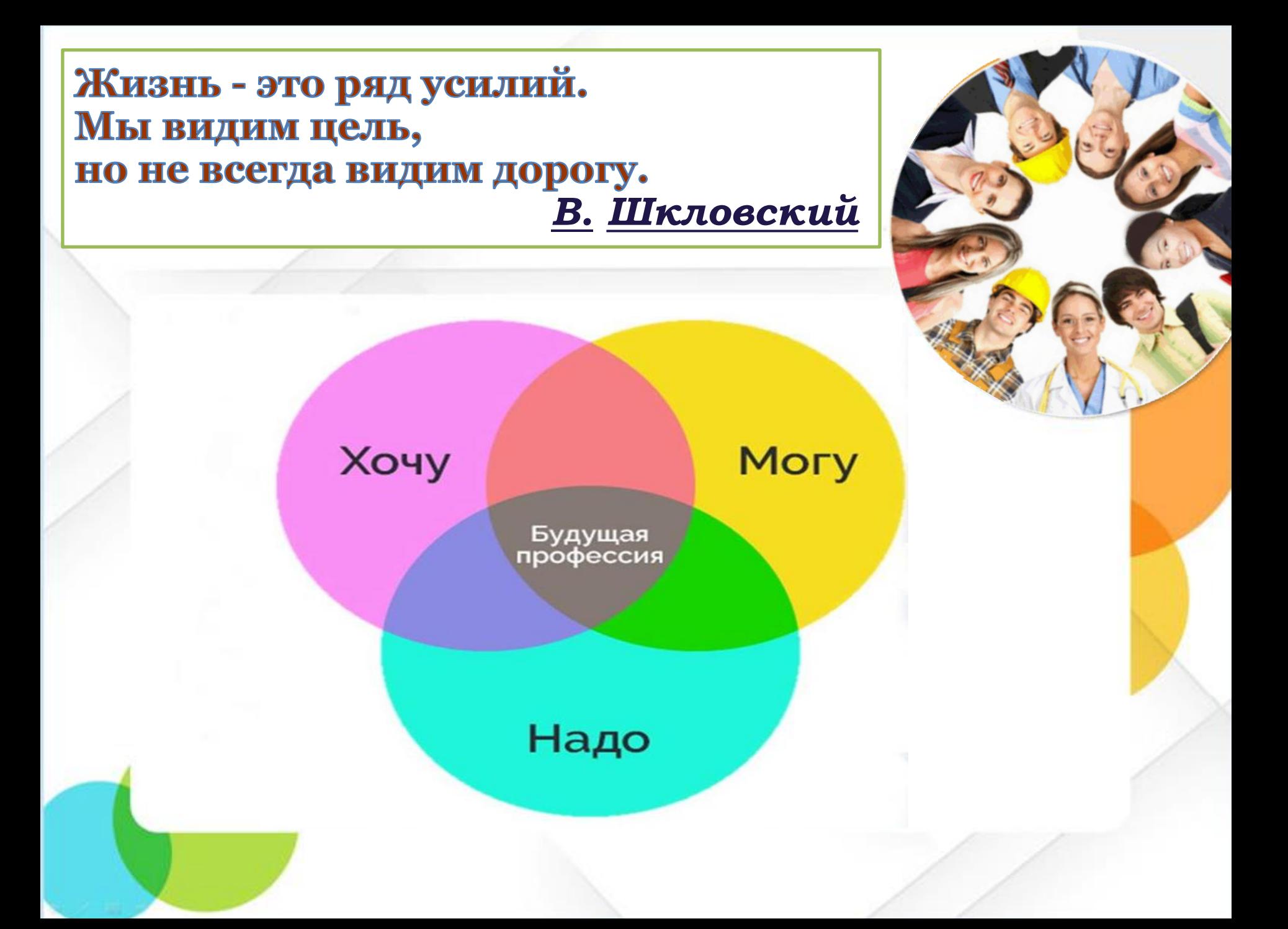

# «Три кита профессионального выбора»

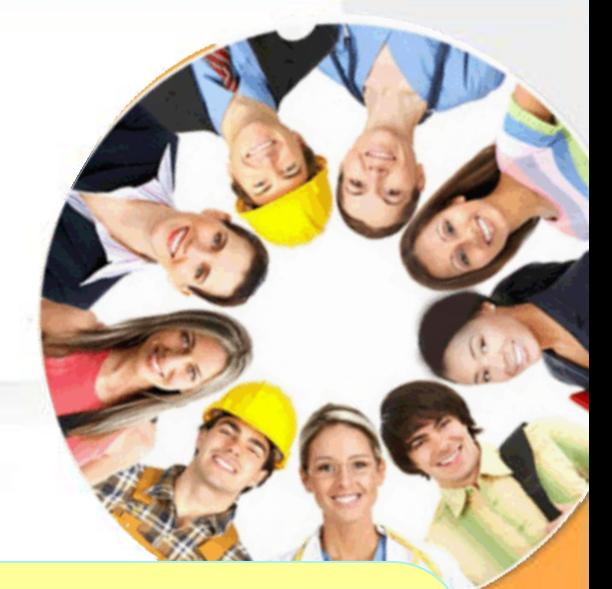

*склонности. Все что ты делаешь по собственной инициативе и желанию. Таким образом, если от выбранной профессии ты будешь получать удовольствие, то охотнее и эффективнее будешь выполнять свою работу.* **ХОЧУ**

*Это твои интересы и* 

 *Твои способности и возможности Включает в себя рассмотрение тех видов деятельности, которые тебе по силам, не только в соответствии со состоянием здоровья. Всегда найдется то, что дается легко, без особых усилий и с хорошими результатами.* **МОГУ**

 *Возможность трудоустроиться. Уровень спроса на рынке труда. К сожалению, кроме пожеланий существуют условия, которые от нас не зависят. Например, реальная ситуация спроса на выбранную профессию на рынке труда.* **НАДО**

# Цифровой Век

На сегодняшний день ИКТ – необходимый инструмент практически любой деятельности.

Темпы качественного развития компьютерной техники и ИКТ не имеют прецедентов в истории.

# Профессии, связанные с информационными **ТЕХНОЛОГИЯМИ**

Системный администратор (сисадмин) Веб-мастер (веб-программист) Администратор баз данных Разработчик видеоигр Специалист-тестировщик Специалист по юзабилити (UX/UI) Аналитик программного обеспечения Архитектор программного обеспечения ERP-программист SEO специалист SMM-специалист Специализации: линкбилдер, Линк-менеджер, таргетолог, контекстолог

Контент-менеджер/модератор и копирайтер/рерайтер

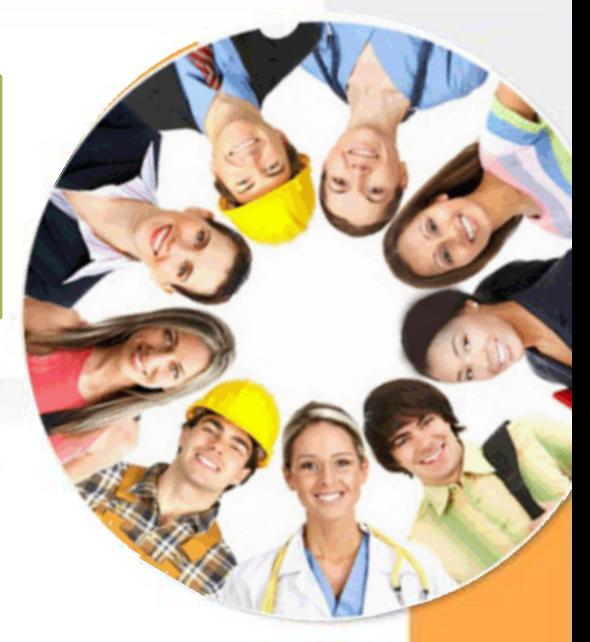

# **НТМL - теги**

#### **ОЦИФРОВКА КНИГИ «Летопись земли Динской»**

<html>

<head>

<title>Летопись земли Динской к 50 летию Динского района - Улыбка Гагарина</title>

<META http-equiv=Content-Type content="text/html; charset=Windows-1251">

<META name=GENERATOR content="SunRav BookEditor" >

<META name=keywords content="">

<META name=description content="Улыбка Гагарина">

<link rel="stylesheet" href="styles.css" type="text/css">

</head>

<body style="background-color: FFFFFF" style="background: url(back\_23.jpg)">

<!-- Generated by SunRav BookOffice -->

<table width="100%" border="0" cellspacing="0" cellpadding="0">

<tr>

<td valign="top">

<p class=rvps2>Летопись земли Динской</p>

 <p class=rvps1><img border=0 width=425 height=344 alt="" hspace=1 vspace=1 src="img/img\_70.jpg"><span class=rvts61>Б.К.Казаченко. 1989 год.</span></p></td>

<td rowspan=2 width=407>

<p class=rvps84><span class=rvts50>&#1059;</span><span class=rvts9> каждого из нас есть воспоминания,&nbsp; которые дороги. Борис Константинович Козаченко, краевед из станицы Новотитаровской, делится впечатлениями от встреч с первым космонавтом планеты Юрием Алексеевичем Гагариным.</span></p>

<p class=rvps84><span class=rvts9>Случилось это в апреле 1962 года. Тогда молодого сержанта Козаченко, проходившего службу в Забайкалье, командировали в Москву в академию им. Н. Е. Жуковского. С группой

военных он должен был доставить подарки XIV съезду комсомола от воинов округа.</span></p>

<p class=rvps84><span class=rvts9>- Столь значимое мероприятие, как съезд комсомольцев, проходило в Большом Кремлевском Дворце съездов, - рассказывает Борис Константинович.</span></p>……

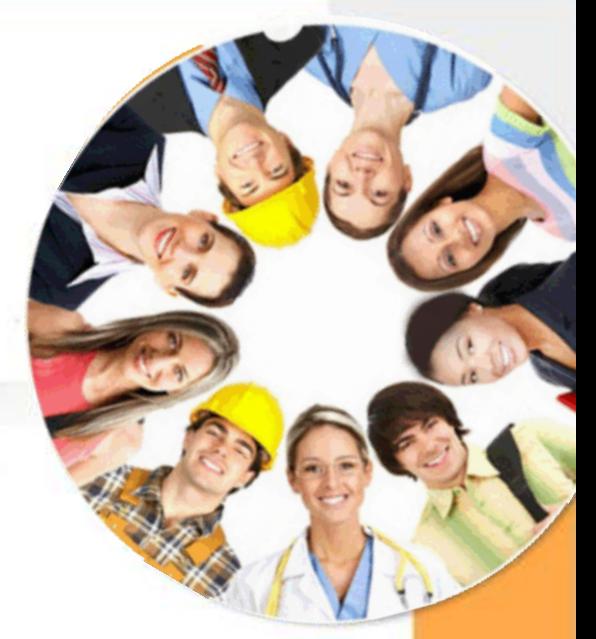

# **НТМL-теги**

Летопись земли Динской

#### Улыбка Гагарина

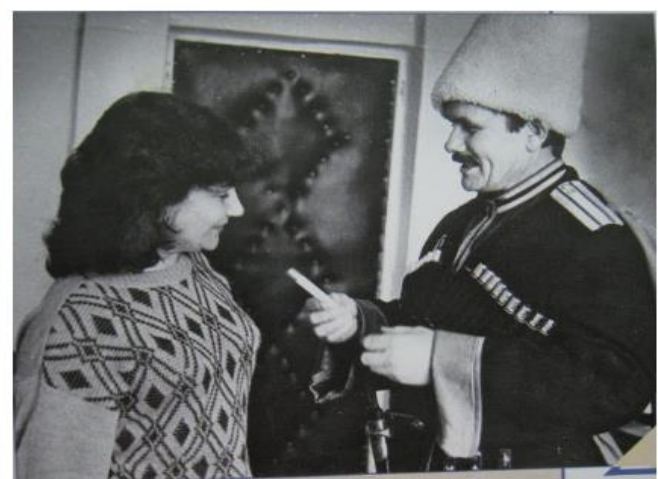

Б.К.Казаченко. 1989 год.

каждого из нас есть воспоминания, которые дороги. Борис Константинович Козаченко, краевед из станицы Новотитаровской, Делится впечатлениями от встреч с первым космонавтом планеты Юрием Алексеевичем Гагариным.

Случилось это в апреле 1962 года. Тогда молодого сержанта Козаченко, проходившего службу в Забайкалье, командировали в Москву в академию им. Н. Е. Жуковского. С группой военных он должен был доставить подарки XIV съезду комсомола от воинов округа.

Столь значимое мероприятие, как съезл комсомольцев, проходило  $\mathbf{B}$ Большом Кремлевском Дворце съездов, - рассказывает Борис Константинович.

- Вдруг по рядам прошёл слух о том, что знаменосцем на встрече комсомольцев из р

Сержант выскочил из зала в холл. Там уже собралась молодежь. Они столпились Герман Титов и Валентина Гаганова, очень известная по тем временам ткачиха.

- Юрий Гагарин подписывал свои фото девушкам, - вспоминает Козаченко. - Же

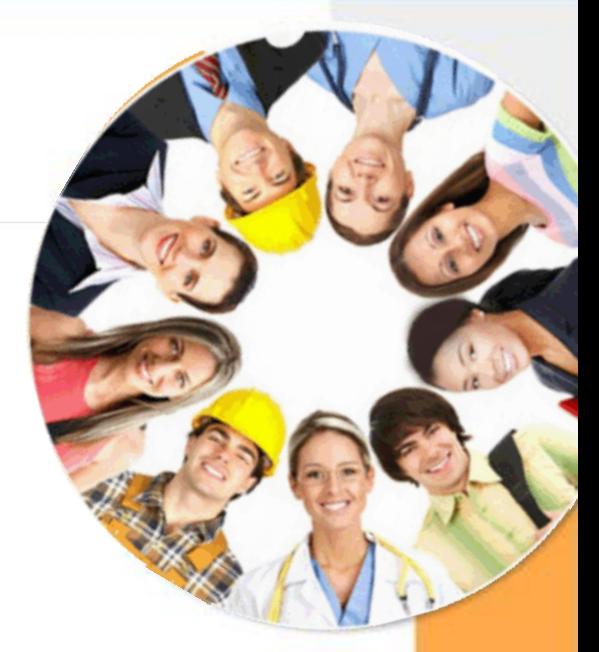

**Вычислитель** — прямая (по названию) и первая (исторически) из его «профессий» . С помощью компьютера проводятся математические вычисления в различных областях науки и техники. Это и обработка результатов экспериментов, и расчёт траекторий космических аппаратов, астрономические исследования и многое другое.

**Пишущая машинка** . Набор и редактирование текстов, хранение и печать документов широко используются во всех сферах деятельности.

**Делопроизводитель** . Можно реализовать ведение личных дел сотрудников, подготовку приказов и распоряжений. **Личный секретарь** . Под этим подразумевается ведение делового дневника, напоминание о важных делах и

знаменательных событиях.

**Бухгалтер** . Производится быстрый расчёт заработной платы для всего предприятия, учёт доходов и налогов, подготовка документации.

**Справочное бюро** . Компьютер представляет вам информацию по множеству вопросов.

**Библиотекарь** . Компьютер позволяет хранить сотни тысяч томов, осуществлять быстрый поиск и предоставление на экране нужного материала.

**Издатель** . С помощью компьютера можно создавать макеты книг, газет, журналов, рекламных проспектов и плакатов. **Переводчик** . Компьютер может осуществлять перевод отдельных слов и текстов с русского языка на иностранный и наоборот.

**Почтальон** . Ваши сообщения могут быть доставлены в любую точку планеты за считанные минуты.

**Художник** . На компьютере можно создавать новые изображения и редактировать (изменять размеры, форму, цвет, добавлять и удалять фрагменты) имеющиеся рисунки и фотографии.

**Мультипликатор** . На компьютере можно создавать двумерные и трёхмерные движущиеся изображения, всевозможные видеоэффекты. **Модельер** . На компьютере можно разрабатывать модели обуви и одежды, подготавливать выкройки.

**Архитектор** . Компьютер позволяет проектировать здания и сооружения, представлять их не только в чертежах, но и в макетах на экране, с возможностью просмотра конструкций снаружи и внутри. **Игротека** . Существует необычайно широкий круг захватывающих компьютерных игр.

**Дизайнер** . На компьютере можно разрабатывать дизайн помещений, создавать на экране интерьеры, подбирать фактуру и цвет отделочных материалов, моделировать расстановку мебели.

**Конструктор** . Компьютер позволяет проектировать и рассчитывать механизмы и конструкции.

**Композитор и музыкант** . Компьютер позволяет сочинять, создавать аранжировку и исполнять музыкальные произведения.

**Врач** . Имеется возможность обследования,

диагностирования и назначения лечения.

**Учитель** . В наглядной форме подставляется учебный материал по любому предмету, моделируются эксперименты, проводится тестирование, исправление ошибок, оценивание.

## Тема браузеры - «Работа и вакансии»

**IT-Профессия <https://yandex.ru/video/preview/7856142644071258594>**

**Информационные технологии в атласе профессий будущего <https://yandex.ru/video/preview/12089948725128987758>**

**Моя специальность - "Профессиональное обучение. Компьютерные технологии" <https://yandex.ru/video/preview/10146867323329287518>**

**Профессии в мире информационных технологий <https://yandex.ru/video/preview/10024859173144596416>**

**Рынок труда в 2025 году | Наталья Емченко** [https://www.youtube.com/watch?v=8\\_6FSpGVnFY](https://www.youtube.com/watch?v=8_6FSpGVnFY)

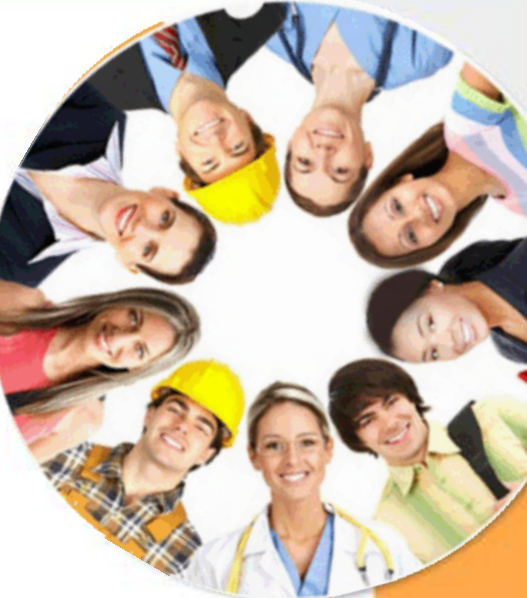

# Тема презентации клипмейкер, фрилансер

Мамочка любимая, С праздником тебя! Ты самая красивая, Хорошая моя.

Пусть в этот день весенний, На сердце будет свет,<br>Пусть будет свет,<br>Пусть будет настроение,

Пусть в день 8 Марта,<br>Ты расцветешь сама, В глазах любовь и рада

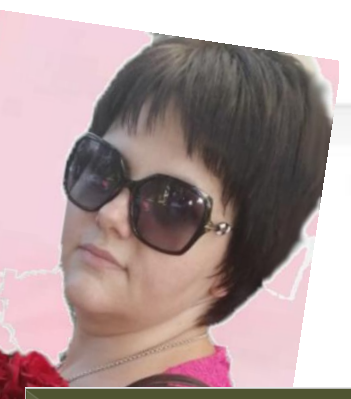

#### CHTYQUM 1.

Пассажир вышел из автобуса (или троллейбуса) на посадочную площадку, расположенную на тротуаре или обочине дороги. Неподалеку от остановки имеется пешеходный переход.

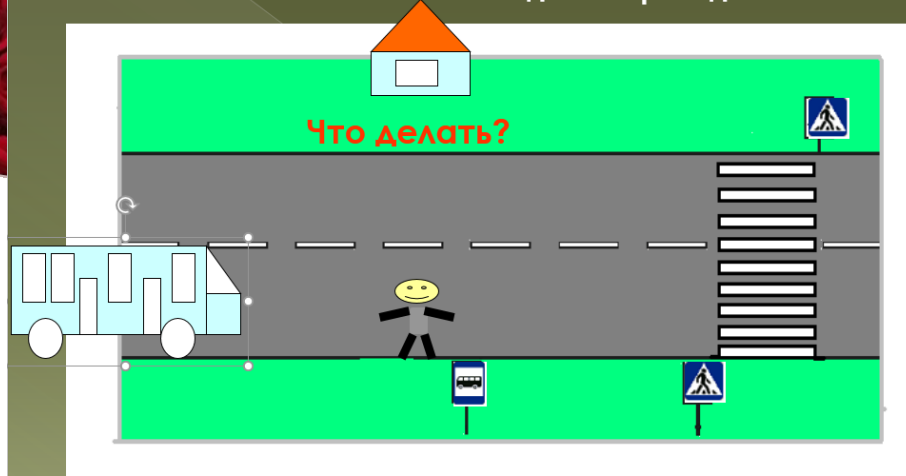

### Тема текстовый редактор - рерайтер, корректор, художественный и технический редактор, оператор компьютерного набора

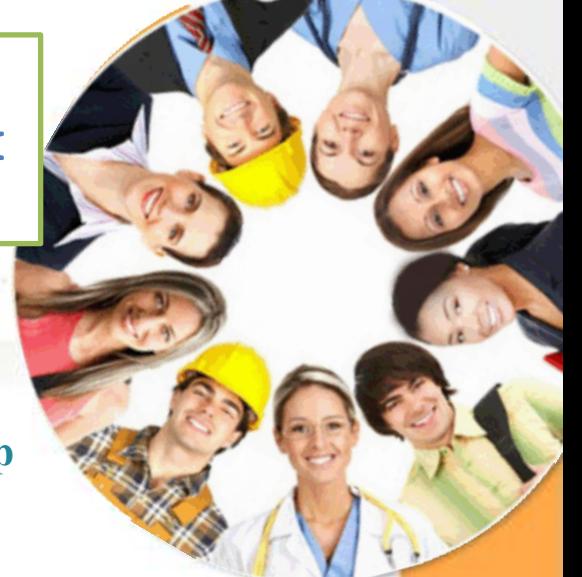

#### **Задание №11 «Создание рекламного листа брошюр издательства»**

**Цель:** закрепить умение создавать объекты WordArt; научиться вставлять растровые рисунки; научиться обрамлять текст и устанавливать заливку.

#### Откройте файл **брошюра.doc**.

В конце открытого документа создайте страницу, на которой разместите рекламу брошюр и книг, выпущенных издательством. Ваша страница должна выглядеть так же, как страница, расположенная за

данным абзацем.

Обратите внимание на [ключи к заданию 11.](http://www.fizmat.vspu.ru/books/taskword/task11.htm#key_11) Запишите документ в свою папку под именем **брошюра.doc**.

> **ИЗДАТЕЛЬСТВО** ЕДСТАВЛЯЕТ «ЩИФРОВОЙ ВЕК»

Тема обработка информации в электронных таблицах администраторам баз данных, бухгалтерам, экономистам и финансовым работникам, банковским служащим, менеджерам по продажам/закупкам, маркетологам, логистам, руководителям

#### Практическая EXCEL

#### **Закрепление материала**

#### **Задачи 1 уровня:**

- 1. Найти решение уравнения вида  $kx + b = 0$ , где k, b произвольные постоянные.
- 2. Сахарный тростник содержит 9% сахара. Сколько сахара будет получено из 20 тонн сахарного тростника?
- 3. Школьники должны были посадить 200 деревьев. Они перевыполнили план посадки на 23%. Сколько деревьев они посадили?
- 4. Из 50 кг. семян, собранных учениками, 17% составили семена клена, 15% семена липы, 25% - семена акации, а стальное - семена дуба. Сколько килограмм семян дуба собрали ученики?
- 5. Имеются следующие данные о 5 учениках:
	- Фамилия
	- Имя
	- Рост

Рассчитайте средний рост учащихся, самый маленький и самый большой. Постройте диаграмму роста учеников.

- 6. Постройте таблицу учёта товаров в магазине, если известно:
	- тип товара
	- цена товара
	- количество проданного товара
	- количество непроданного товара.

Рассчитайте на какую сумму продан товар и на какую сумму товар остался в магазине. Постройте диаграмму стоимости проданного товара.

- 7. Найти решение квадратного уравнения вида  $ax^2 + bx + c = 0$ , где a, b, c произвольные постоянные.
- 8. Рассчитайте еженедельную выручку цирка, если известно:
	- количество проданных билетов каждый день
	- цена взрослого билета 15 руб.

Постройте диаграмму (график) ежедневной выручки цирка.

#### Тема - проектная деятельность

## Autodesk Fusion 360 - инструмент для 3Dпроектирования и разработки изделий

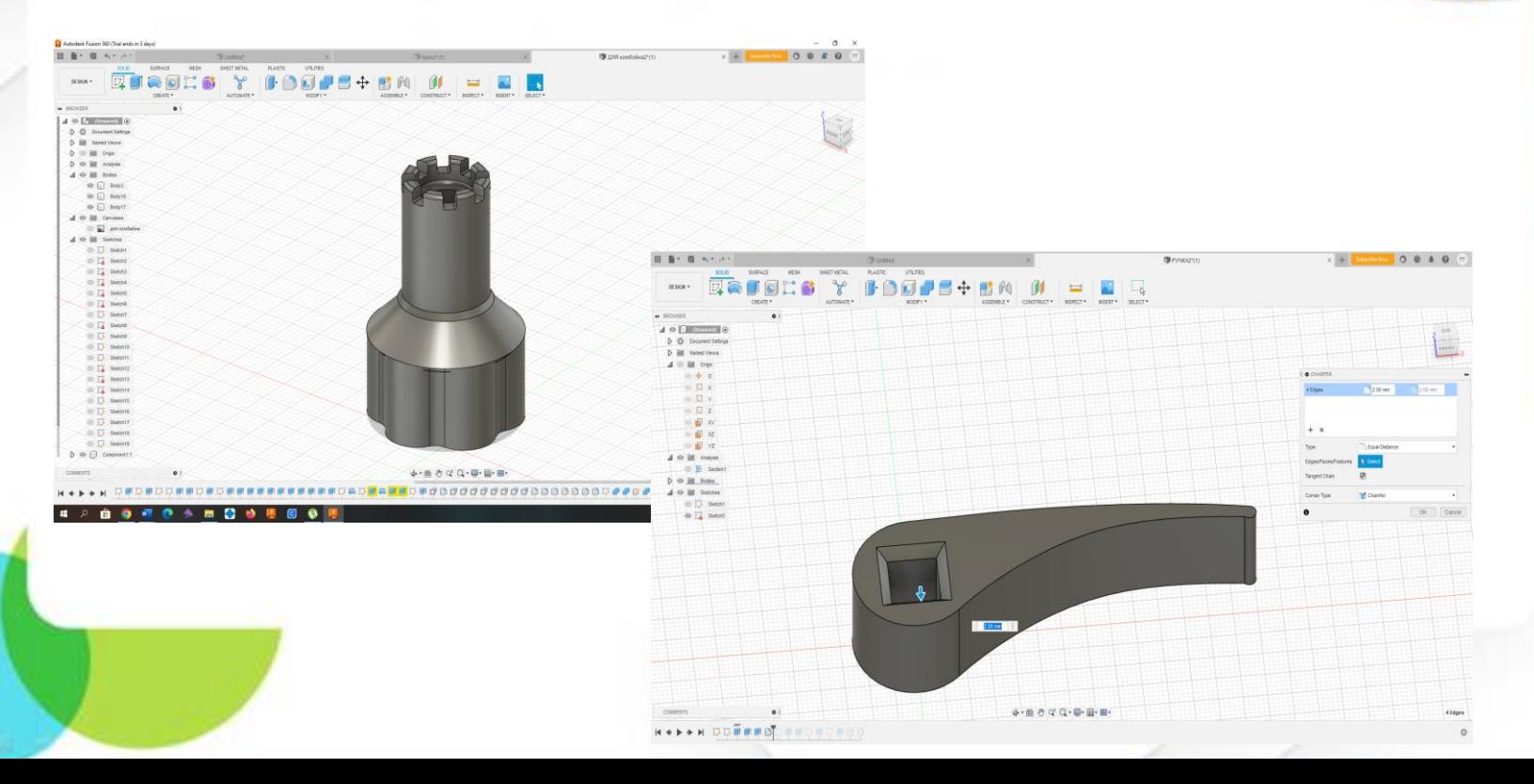

#### Руководитель производственной практики студентов учебных заведений

2020 - 2021 г., студент ФГБОУ ВО "Майкопский государственный технологический университет»; 2021 - 2022 г., студент Краснодарский колледж электронного приборостроения; 2021 - 2022 г., студент Краснодарский гуманитарный технологический колледж; 2022-2023 г., студентка колледжа «Академия маркетинга и социально-информационных технологий - ИМСИТ» (г. Краснодар)

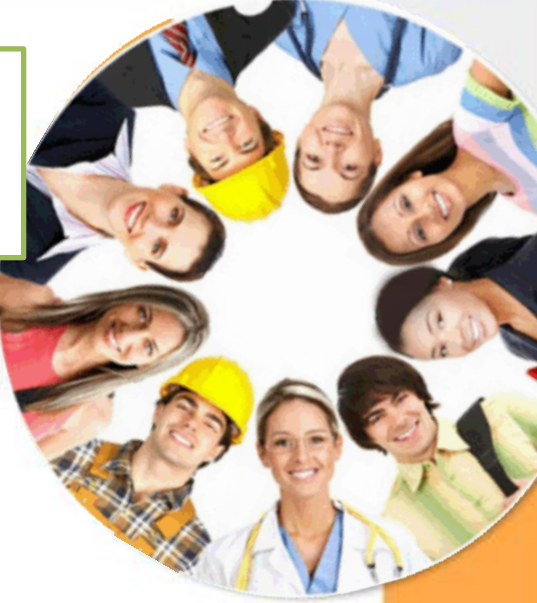

#### ИКТ - компетентность

– это способность учащихся использовать информационные и коммуникационные технологии для доступа к информации, для ее поиска, организации, обработки, оценки, а также для продуцирования и передачи/распространения, которая достаточна для того, чтобы успешно жить и трудиться в условиях становящегося информационного общества.

## Программирование в Scratch

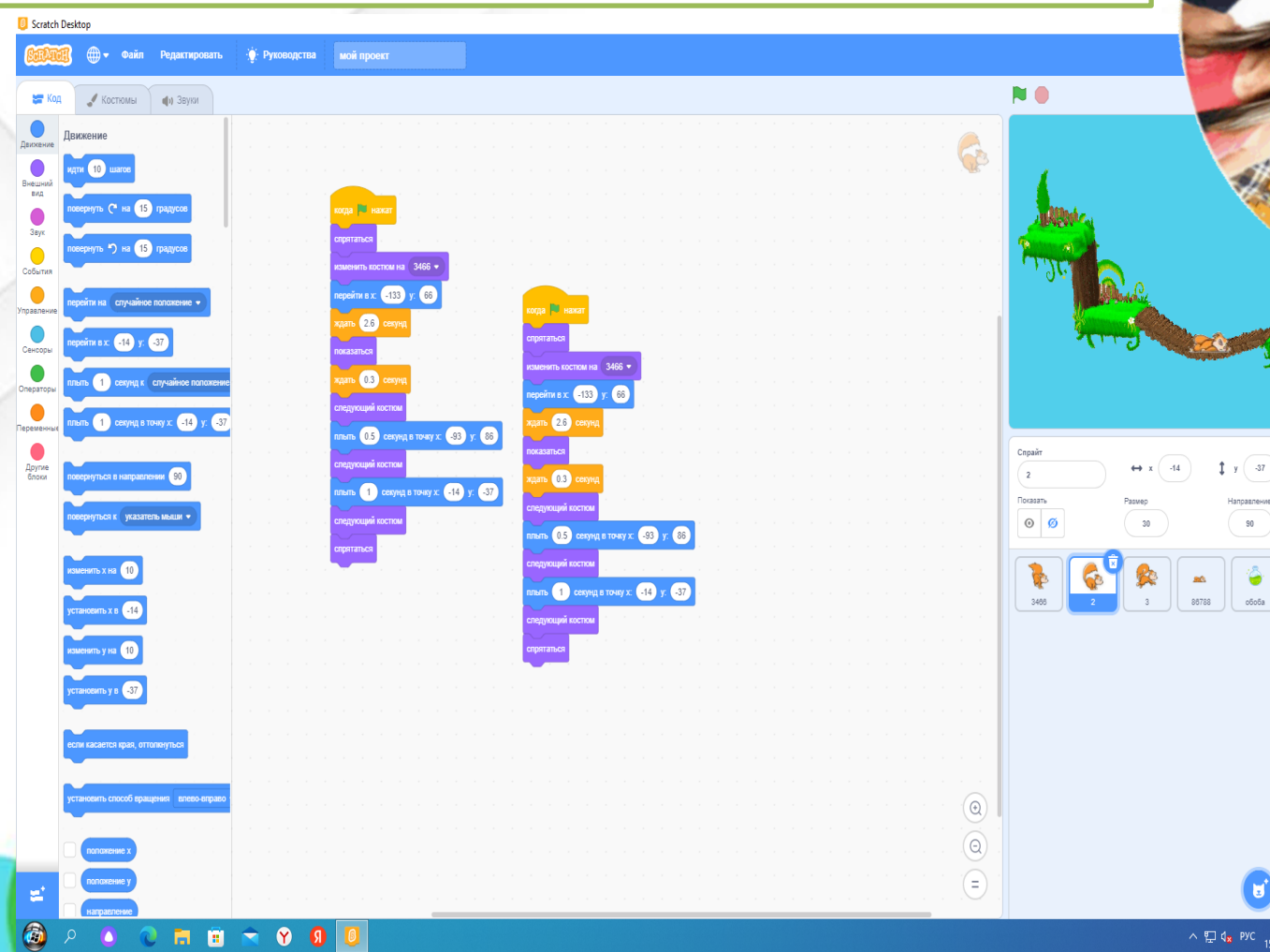

△ 口 Q<sub>x</sub> PVC  $\frac{9.22}{15.05,2023}$  同

 $\mathbf{G}$ 

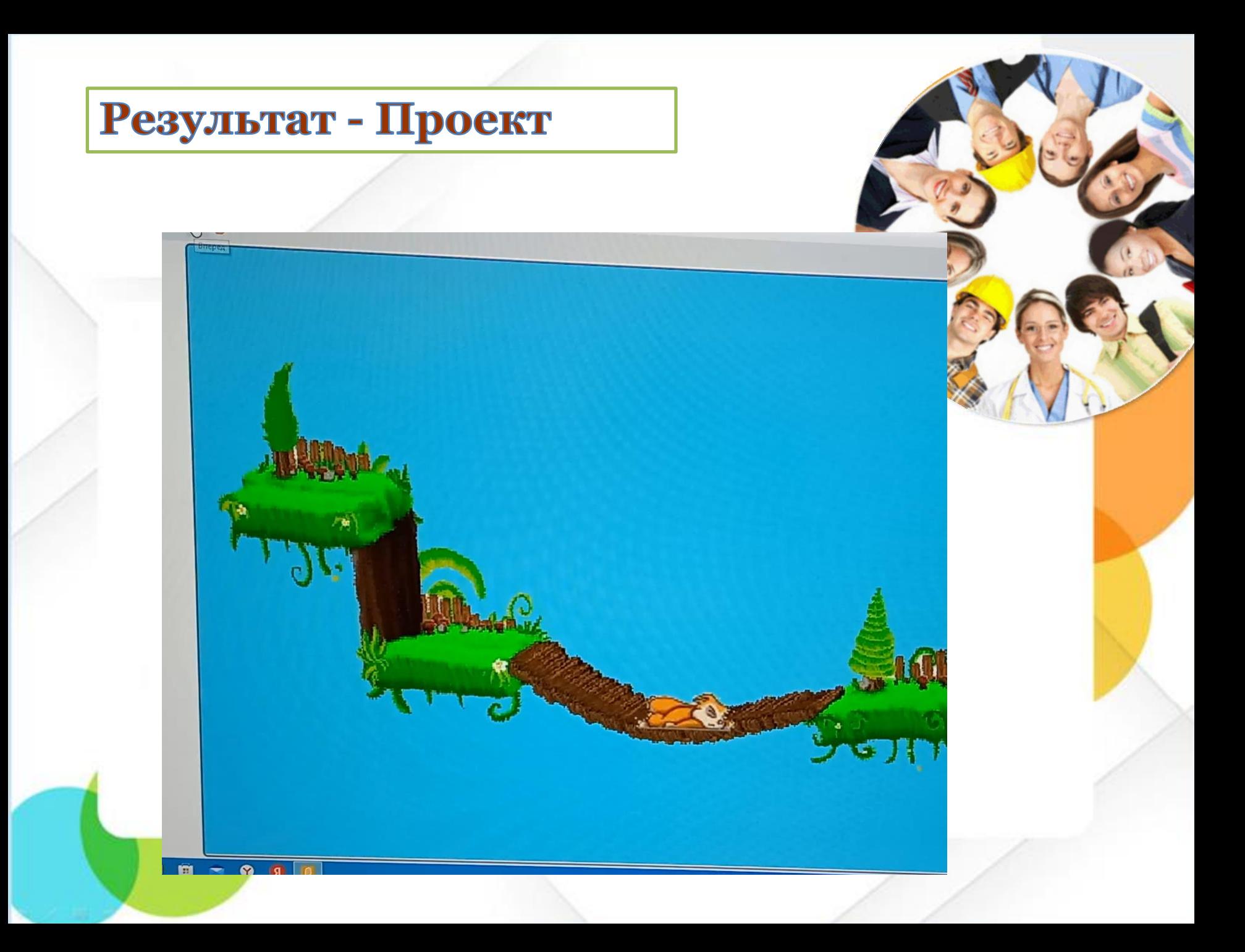

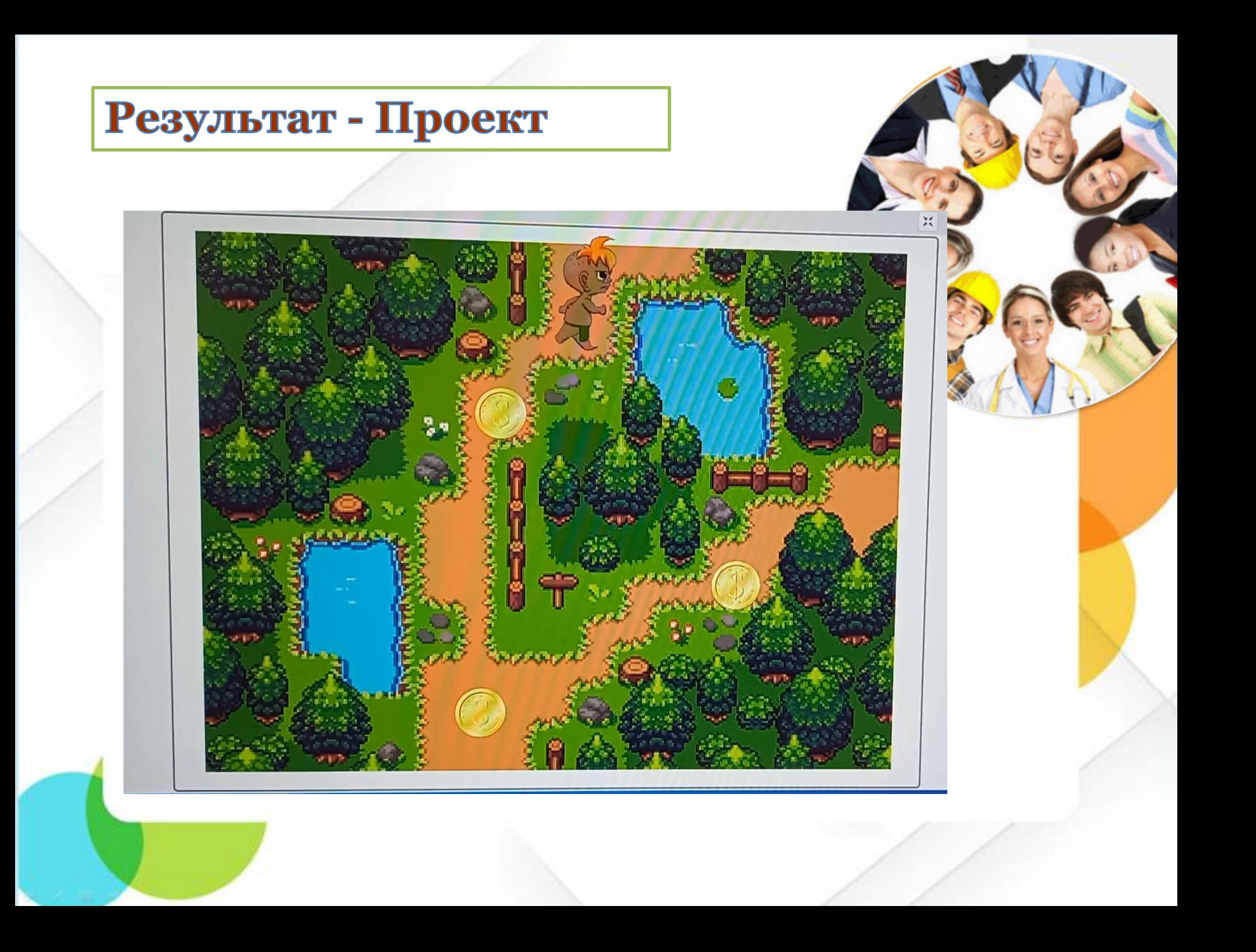

Школа дает общее образование, важное и значимое, но многогранное развитие личности, ранняя профориентация происходит именно в дополнительном образовании. Школьное образование все дети получают примерно в одинаковом объеме, определяемом государственным образовательным стандартом. Дополнительное образование многообразно, разнонаправлено, вариативно.

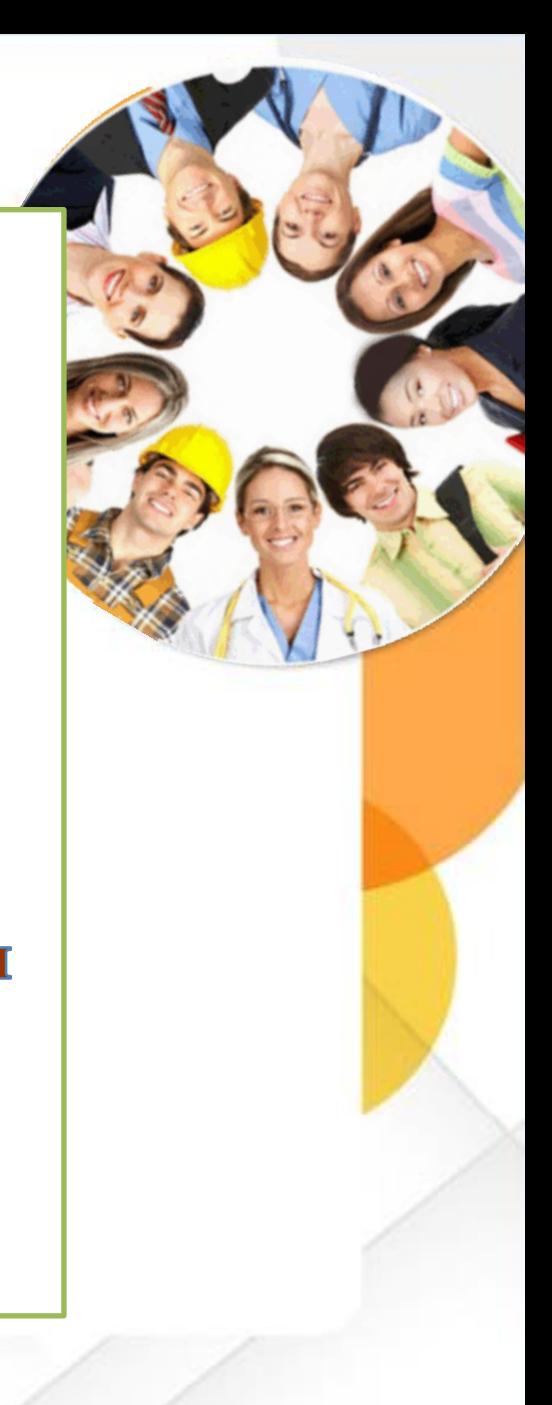

# СПАСИБО ЗА ВНИМАНИЕ!